Windows 7 Sp1 - Failed To [Configure](http://afile.ozracingcorp.com/doc.php?q=Windows 7 Sp1 - Failed To Configure Service Pack - Reverting Changes) Service Pack - Reverting Changes >[>>>CLICK](http://afile.ozracingcorp.com/doc.php?q=Windows 7 Sp1 - Failed To Configure Service Pack - Reverting Changes) HERE<<<

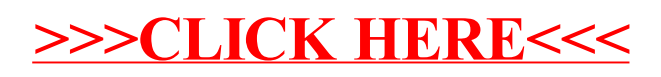